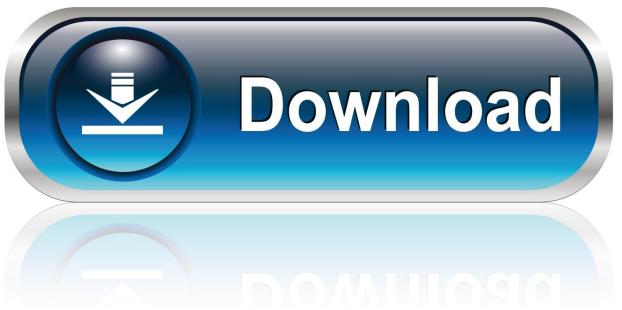

0-WEB.ru

How To Set Adobe As Default Printer For Mac

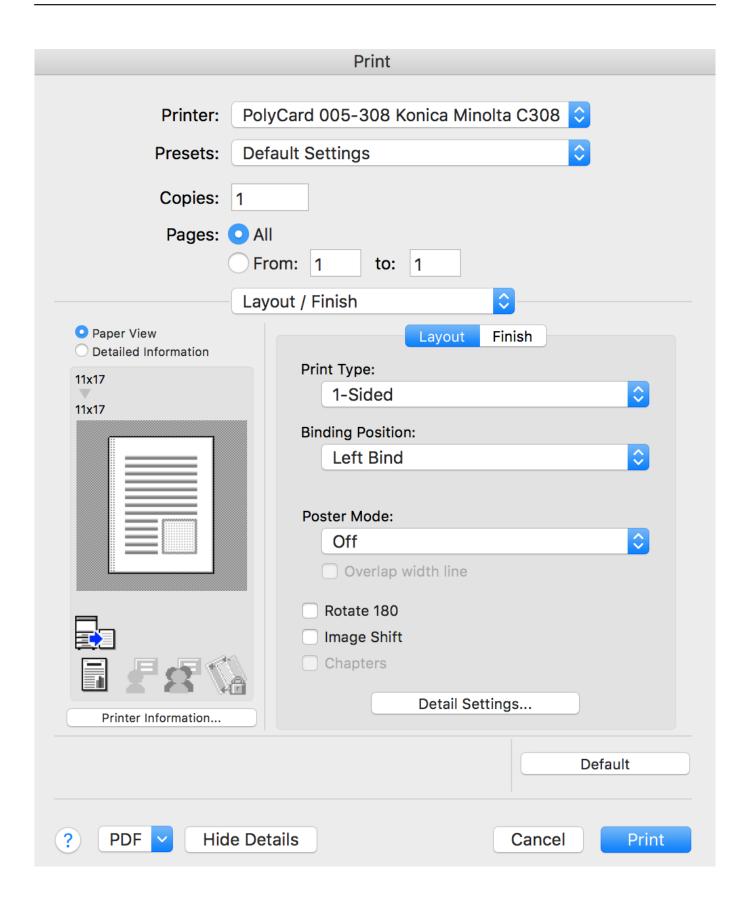

How To Set Adobe As Default Printer For Mac

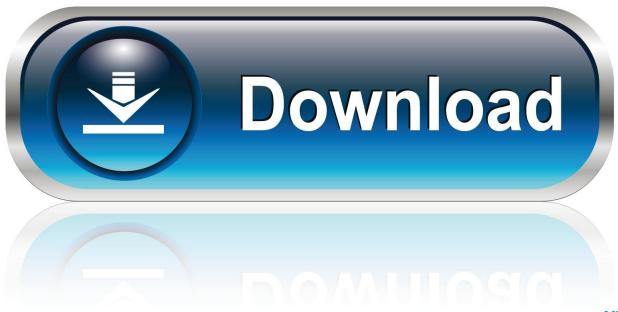

0-WEB.ru

Can you download adobe flash for mac. Adobe font folio 11 type reference guide pdf Jive will not function with this version of Internet Explorer. Attention, Internet Explorer User Announcement: Jive has discontinued support for Internet Explorer 7 and below.

- 1. adobe default printer
- 2. how to make adobe default printer
- 3. set default printer adobe reader windows 10

In order to provide the best platform for continued innovation, Jive no longer supports Internet Explorer 7.. To set up the Adobe printer, the drivers must be installed For example, if your default printer is a workgroup black and white laser and you need to print color copies of a presentation for a client, you will probably need to send the job to your color laser printer.. In order to provide the best platform for continued innovation, Jive no longer supports Internet Explorer 7.. Adobe Acrobat makes it simple to print to a non-default printer when you need to without changing your system's defaults for other times.

## adobe default printer

adobe default printer settings, adobe default printer, how to make adobe default printer, how to change adobe default printer, set default printer adobe reader windows 10, default printer keeps changing to adobe pdf, adobe acrobat default printer, adobe reader not using default printer, how to set default printer settings in adobe reader, adobe pdf printer default save location, adobe reader default printer, make adobe default printer, adobe illustrator default printer, adobe reader default printer changes, adobe xi default printer, adobe pdf printer default paper size, adobe reader de default printer <a href="Dungeon Nightmares II">Dungeon Nightmares II</a> : The <a href="Memory Download Free">Memory Download Free</a>

Jive will not function with this version of Internet Explorer Please consider upgrading to a more recent version of Internet Explorer, or trying another browser such as Firefox, Safari, or Google Chrome.. How To Set Adobe As Default On MacA simple way to create a PDF on a Mac is to print the document to the Adobe virtual printer.. How To Set Adobe As DefaultHow To Set Adobe As DefaultOn MacHow To Set Adobe As DefaultAttention, Internet Explorer User Announcement: Jive has discontinued support for Internet Explorer 7 and below. Theme Song OST - Cinderella feat. Meilun [key serial number]

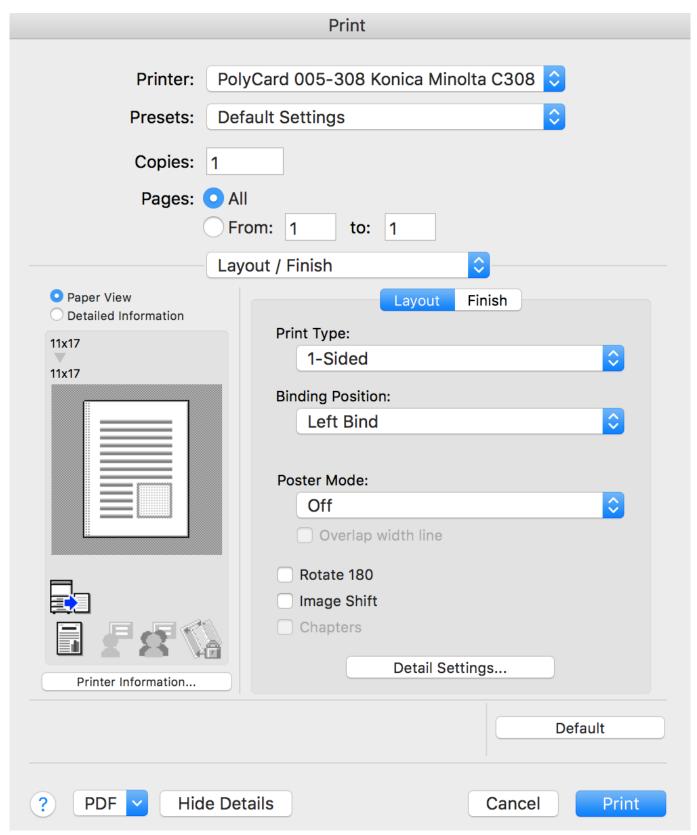

Download My Desktop Frozen Vista free software

how to make adobe default printer

5 Ton Daikin Heat Pump Model Dz16sa0601
The printer can be added by using the 'Add Printer' utility in the Mac operating system.. (Please remember to honor your company's IT policies before installing new software!) • • • •. <u>Deer Hunt Legends Ativador download [portable edition]</u>

## set default printer adobe reader windows 10

تحميل لعبة نيد فور سبيد باي باك للكمبيوتر

cea114251b How Fix Ssh Problem For Os X High Sierra

cea114251b

Parallels Desktop 12 For Mac Windows 10